# **CONTEÚDO PROGRAMÁTICO**

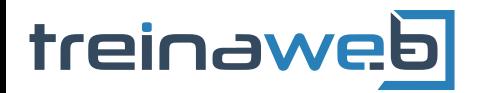

TreinaWeb Tecnologia LTDA CNPJ: 06.156.637/0001-58 Av. Paulista, 1765 - Conj 71 e 72

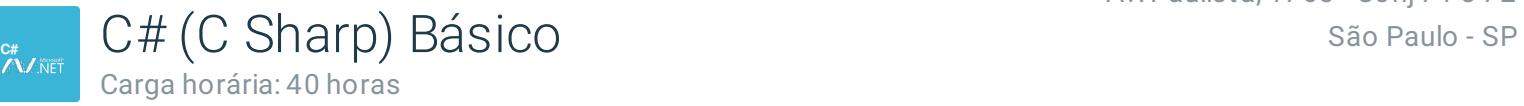

# **CONTEÚDO PROGRAMÁTICO**

# **1 - Conhecendo o C# e o .NET Framework** ■ Introdução ao C# e ao .NET Framework **Porque C#?** Suporte a plataformas e tecnologias Bibliotecas de código Conhecendo melhor o .NET Framework Processo de compilação/execução de uma aplicação .NET e a arquitetura do framework Exercícios 3 desafios **2 - Preparando o ambiente de trabalho**

#### **D** Obtendo o Visual Studio

#### Sobre o Visual Studio

● Criando uma solução Duração: 00:09:22

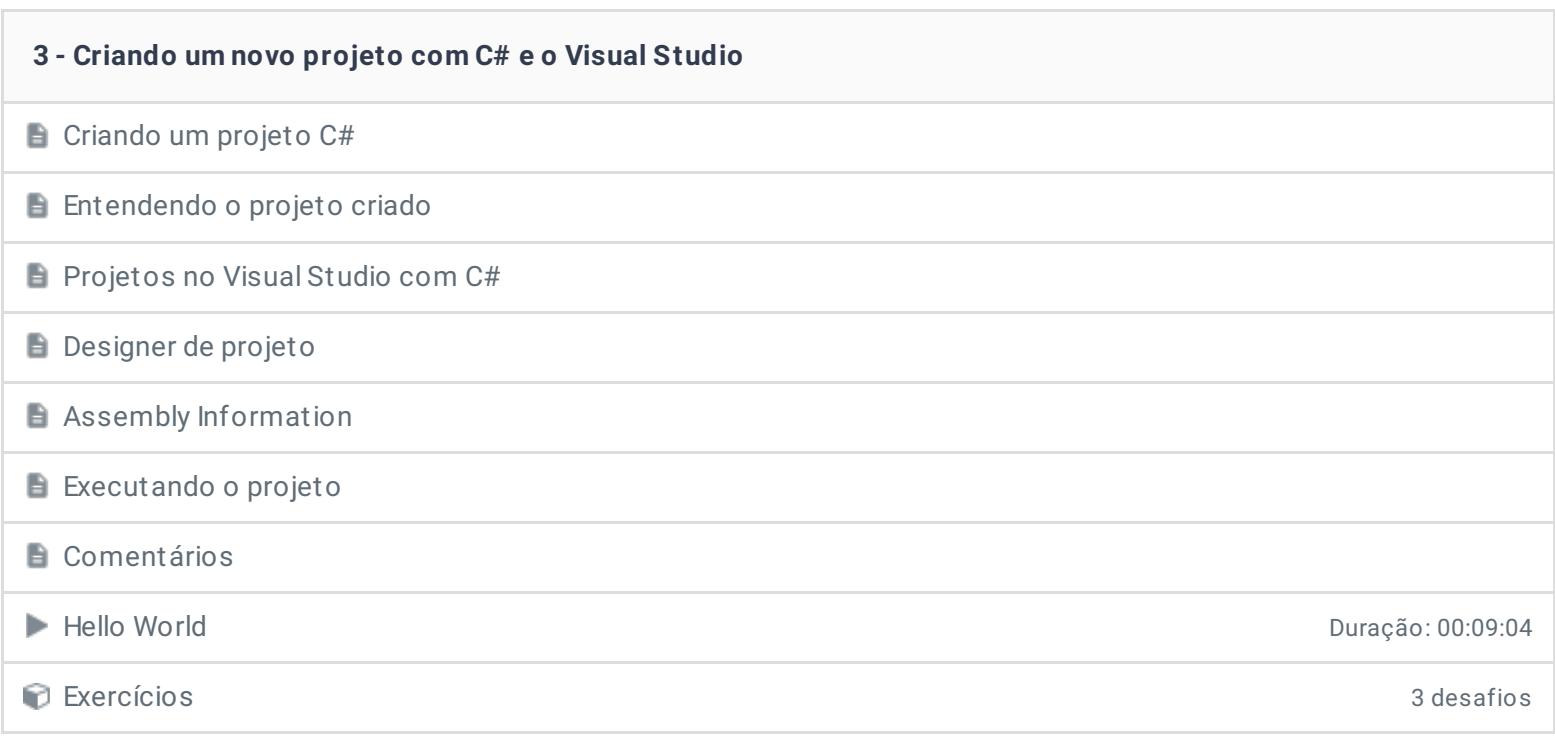

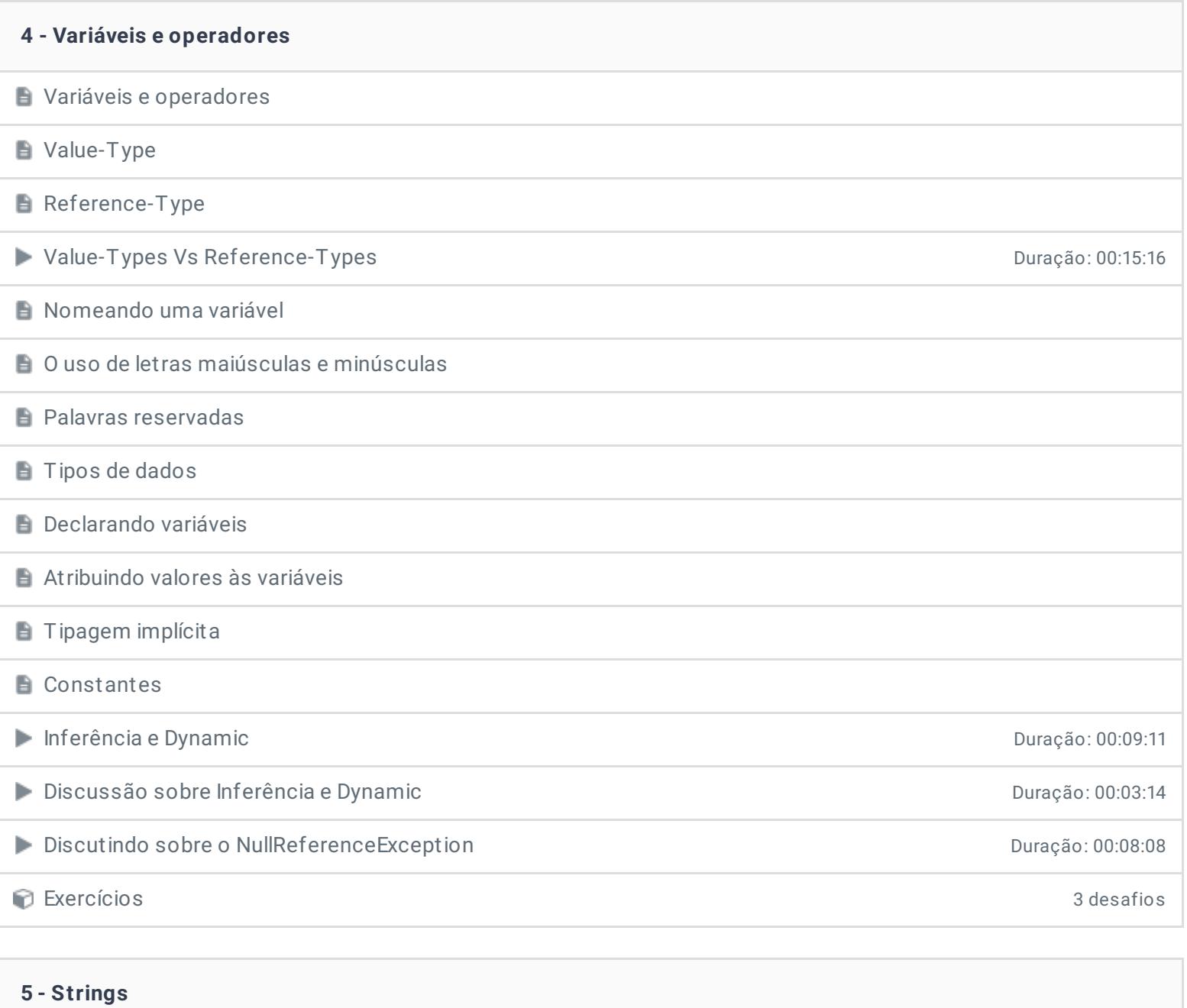

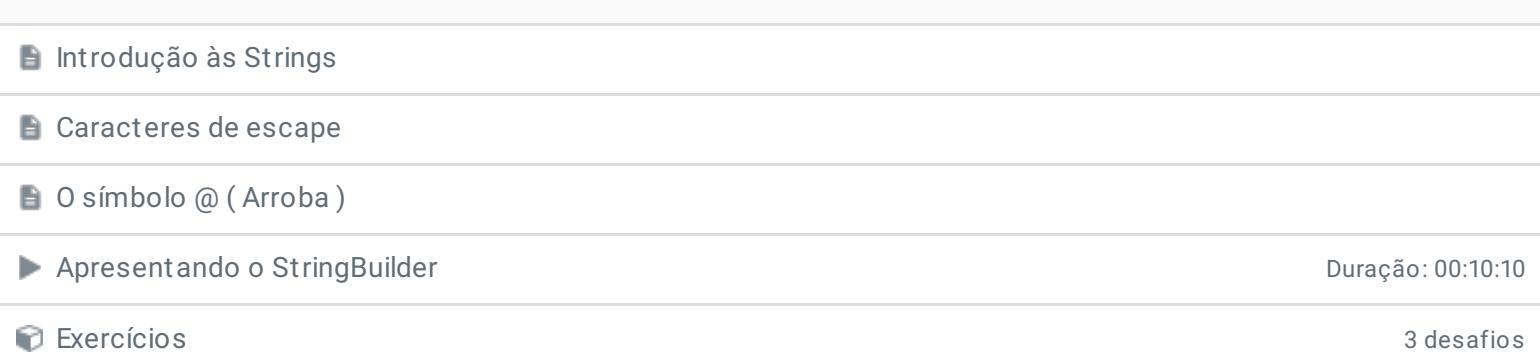

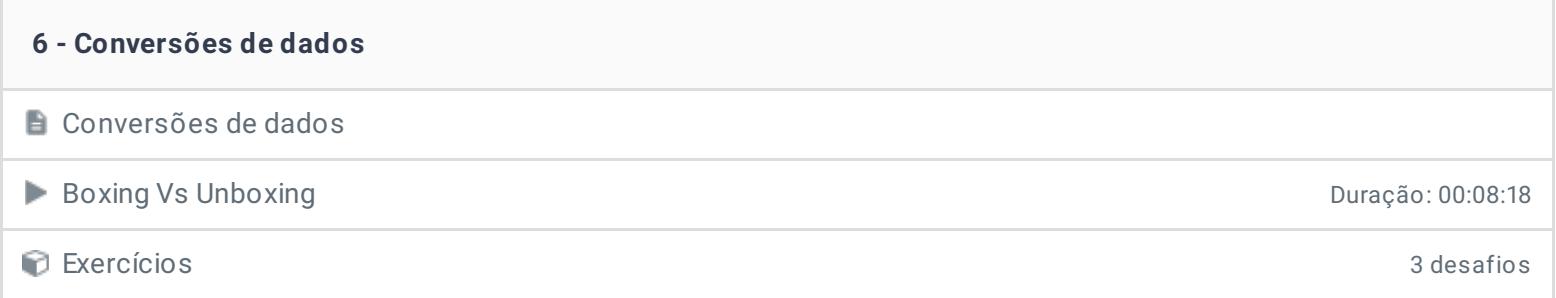

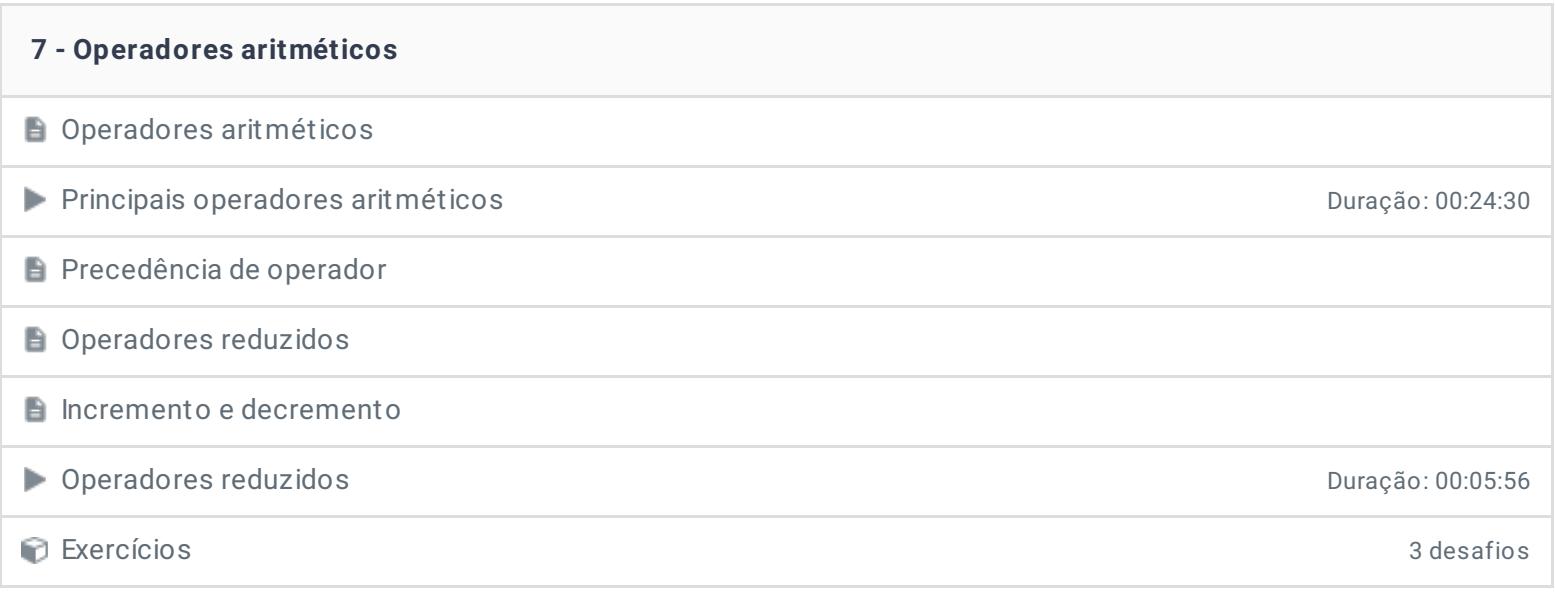

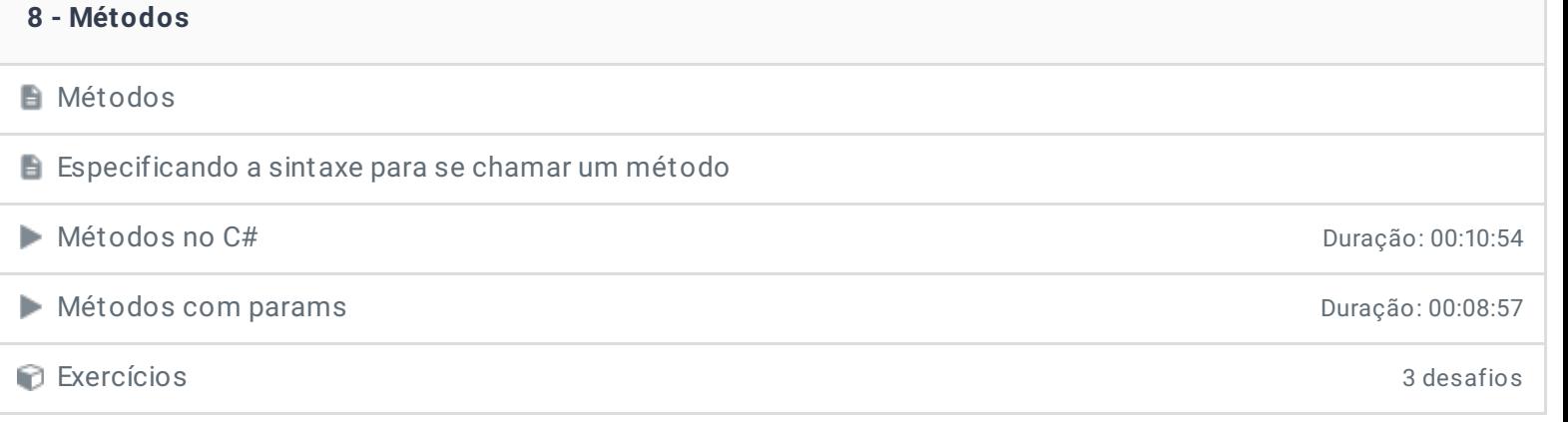

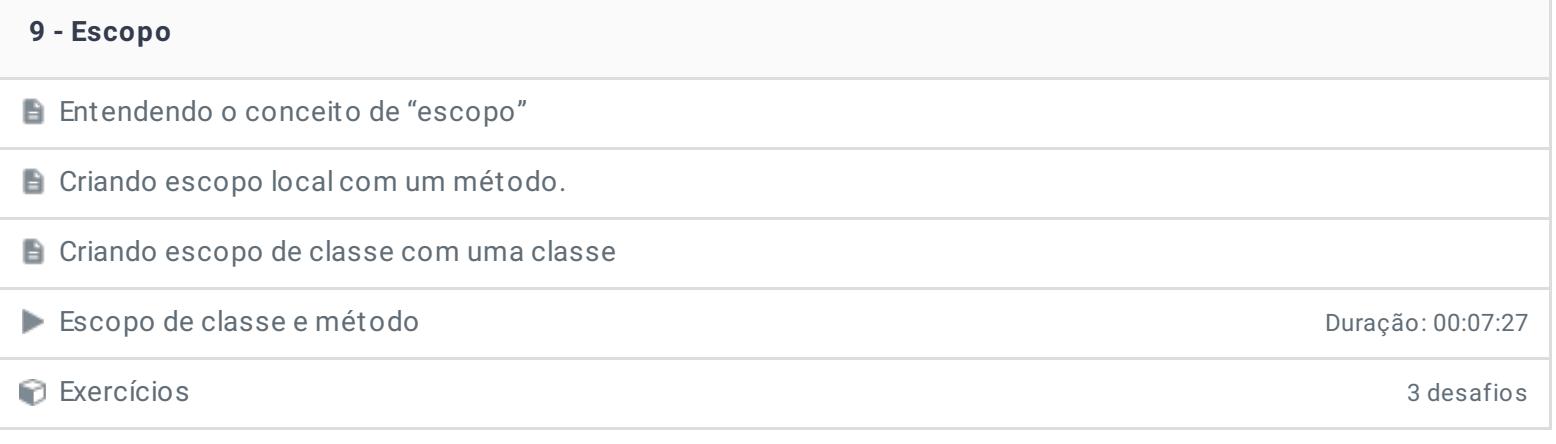

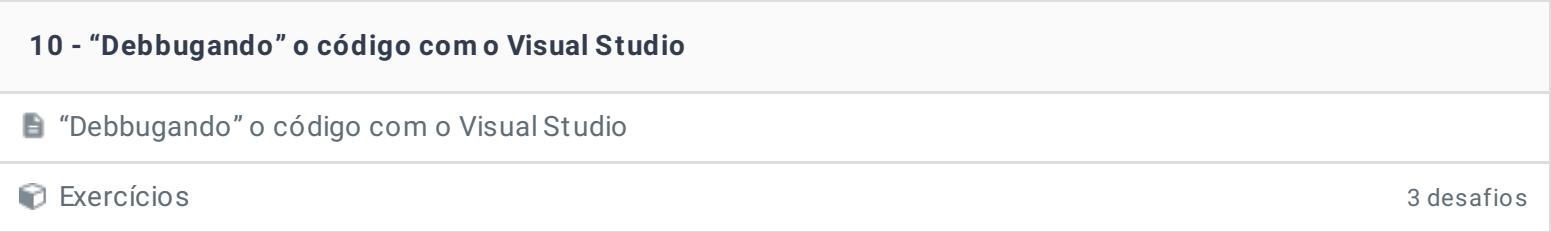

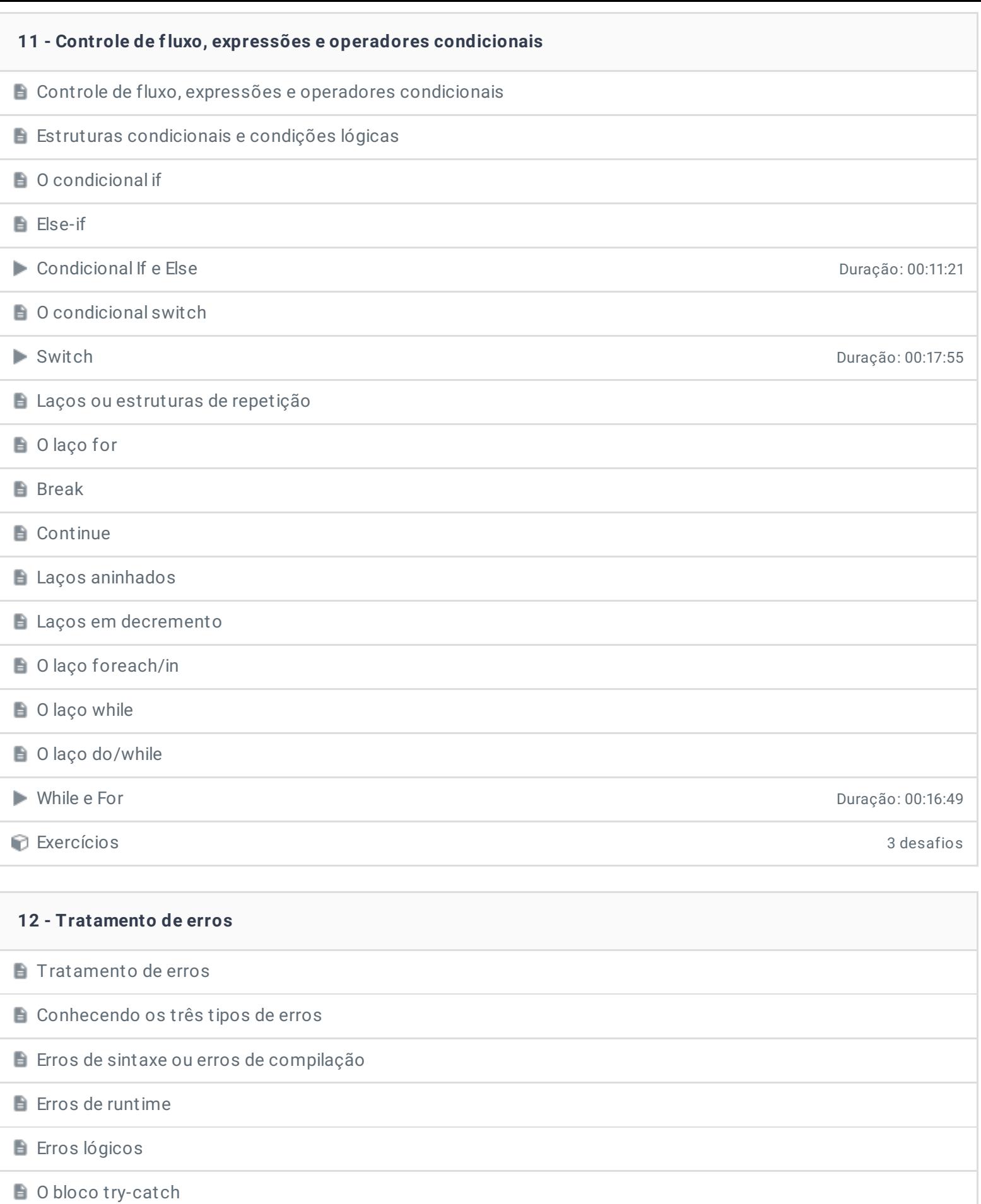

**Programação defensiva** 

# Debug do Visual Studio Duração: 00:19:56

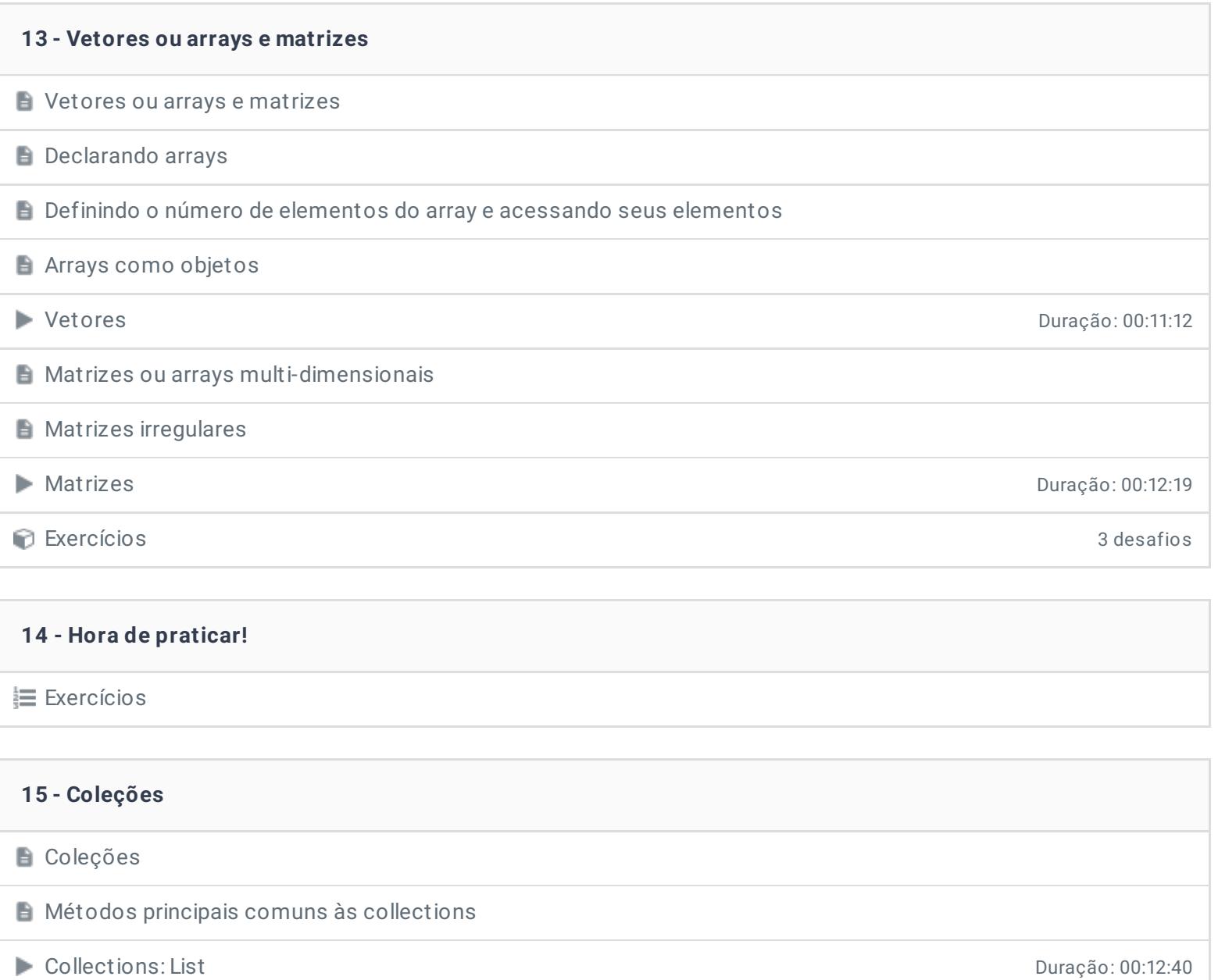

**Collections: Dictionary Durach and Server Acts and Server Acts and Server Acts and Duração: 00:10:21** 

Exercícios 3 desafios

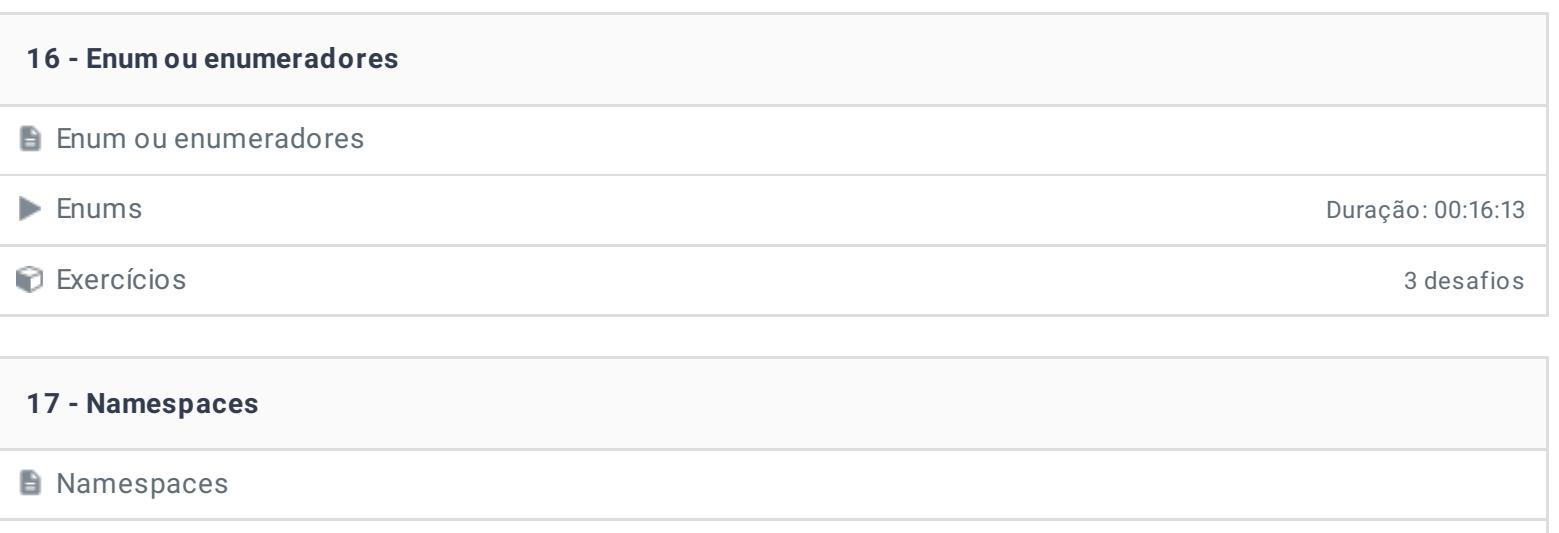

Exercícios 3 desafios

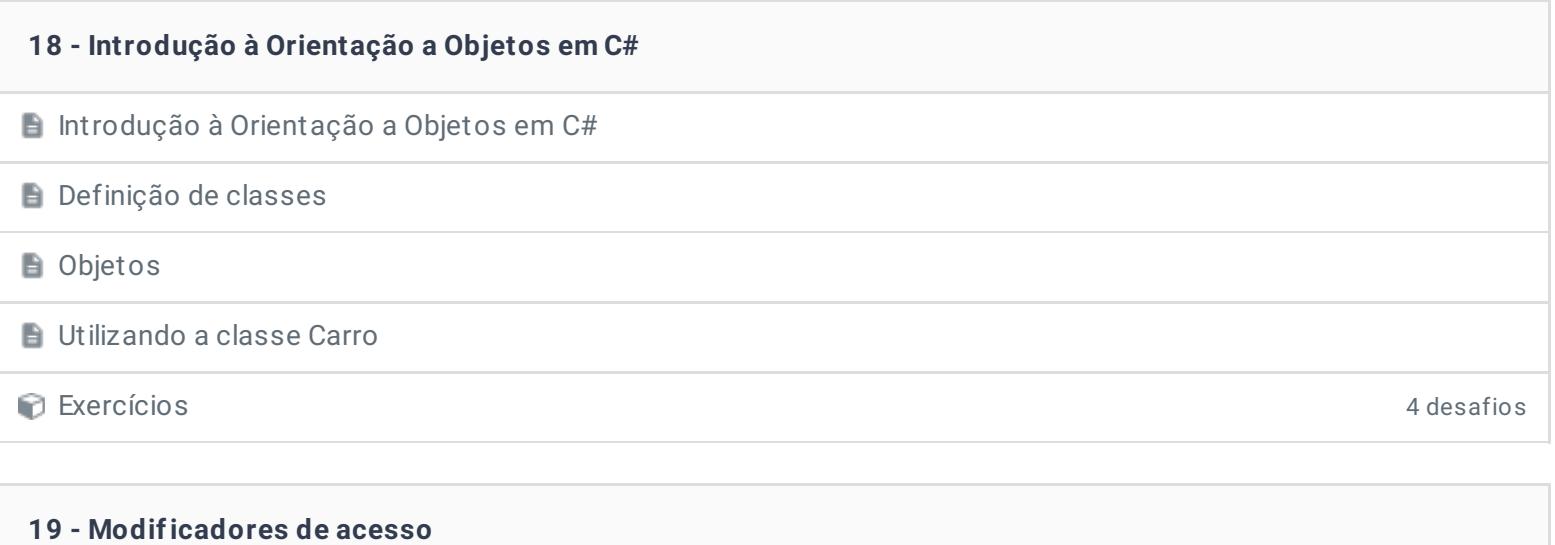

Modificadores de acesso

Exercícios 3 desafios

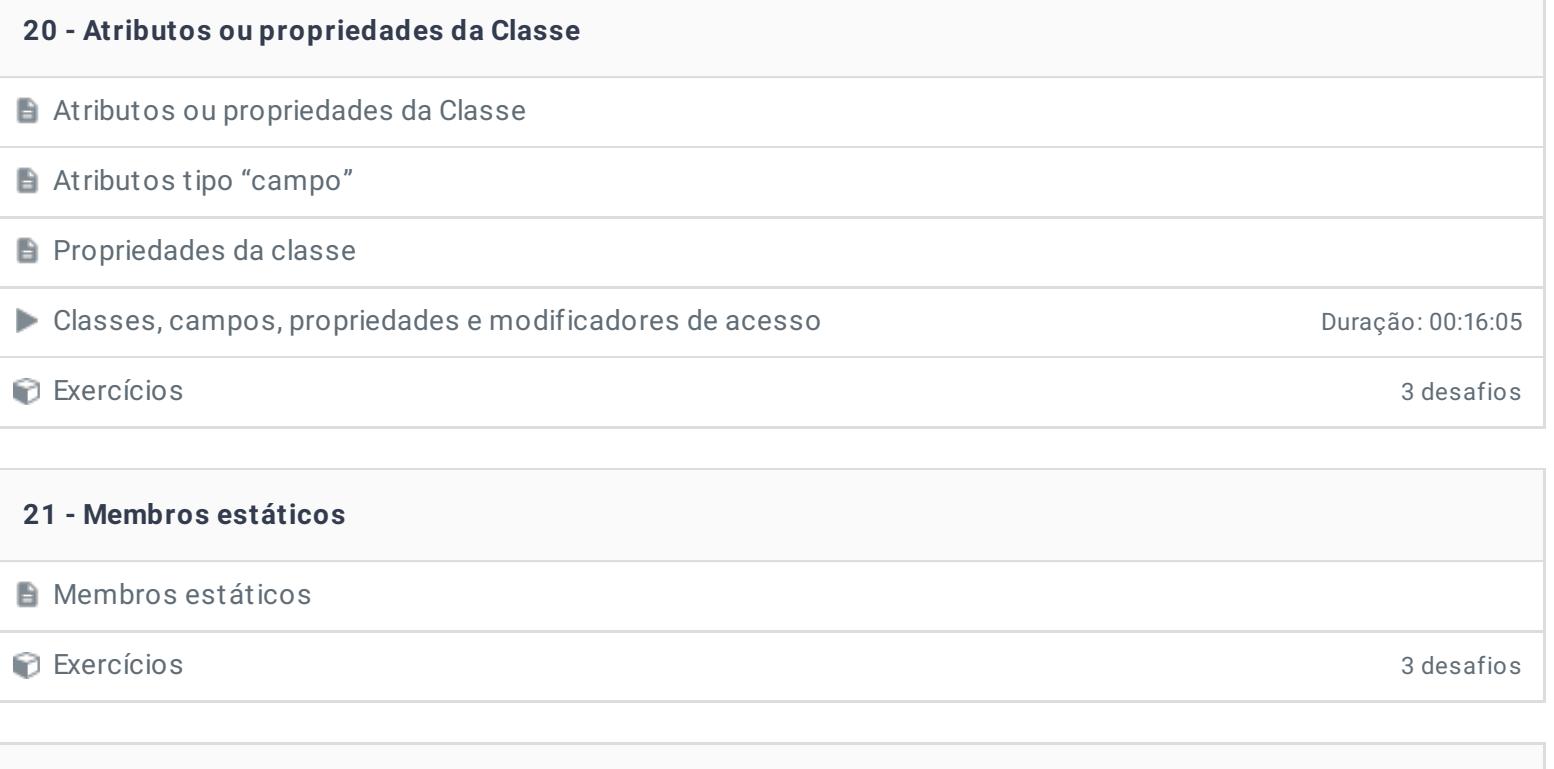

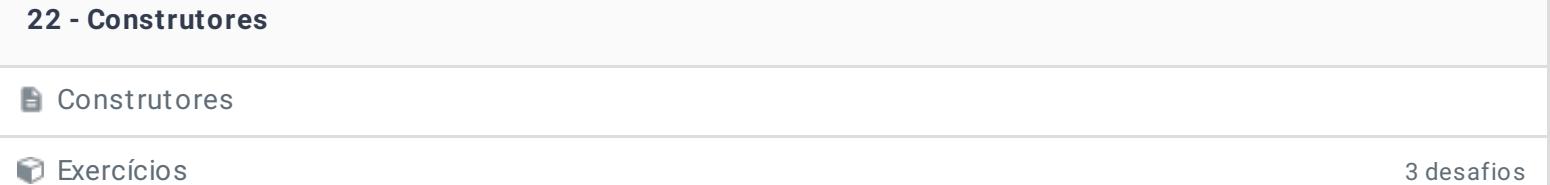

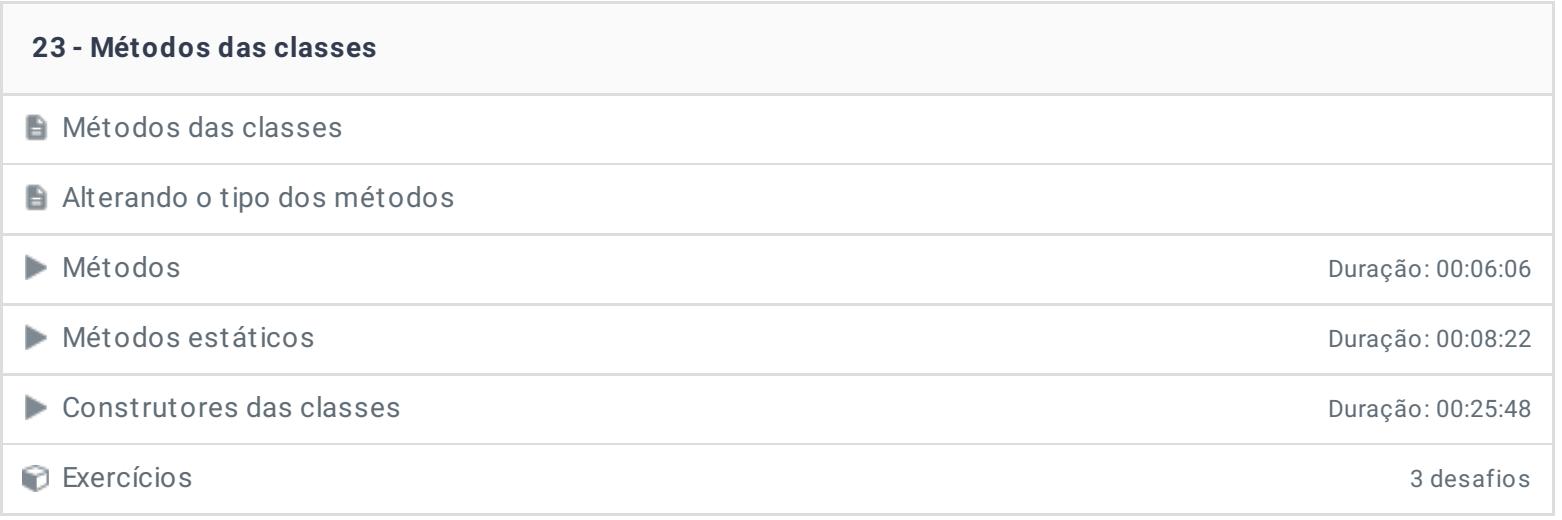

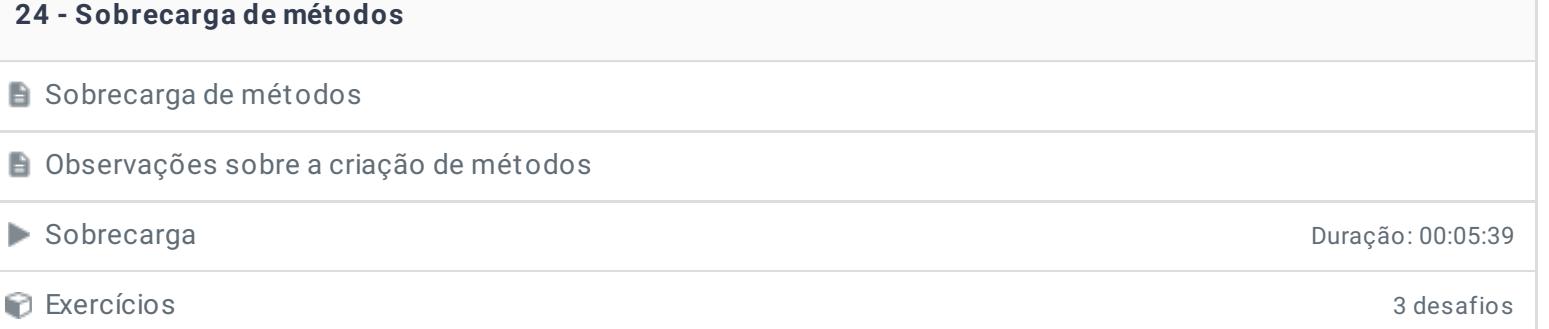

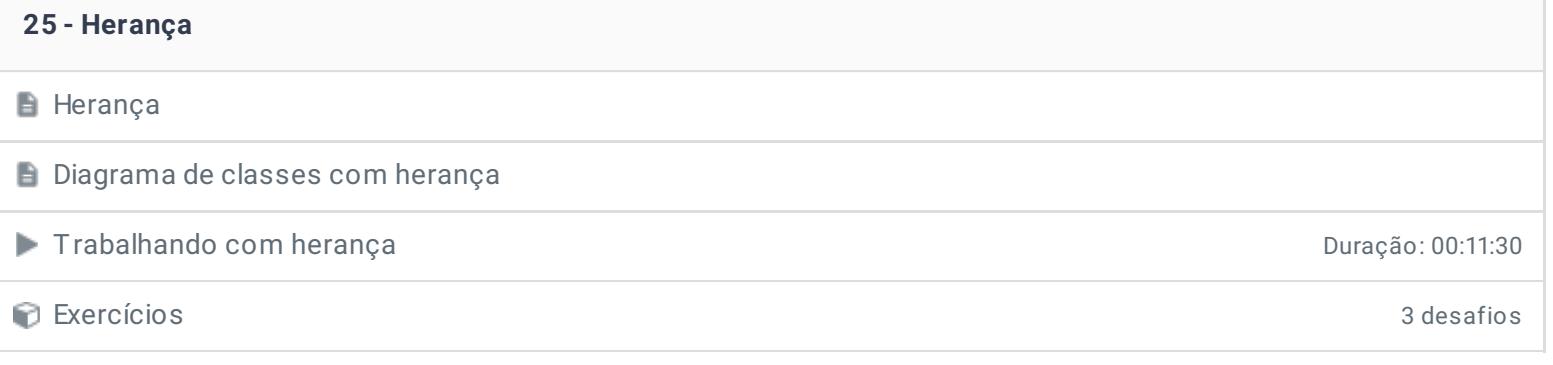

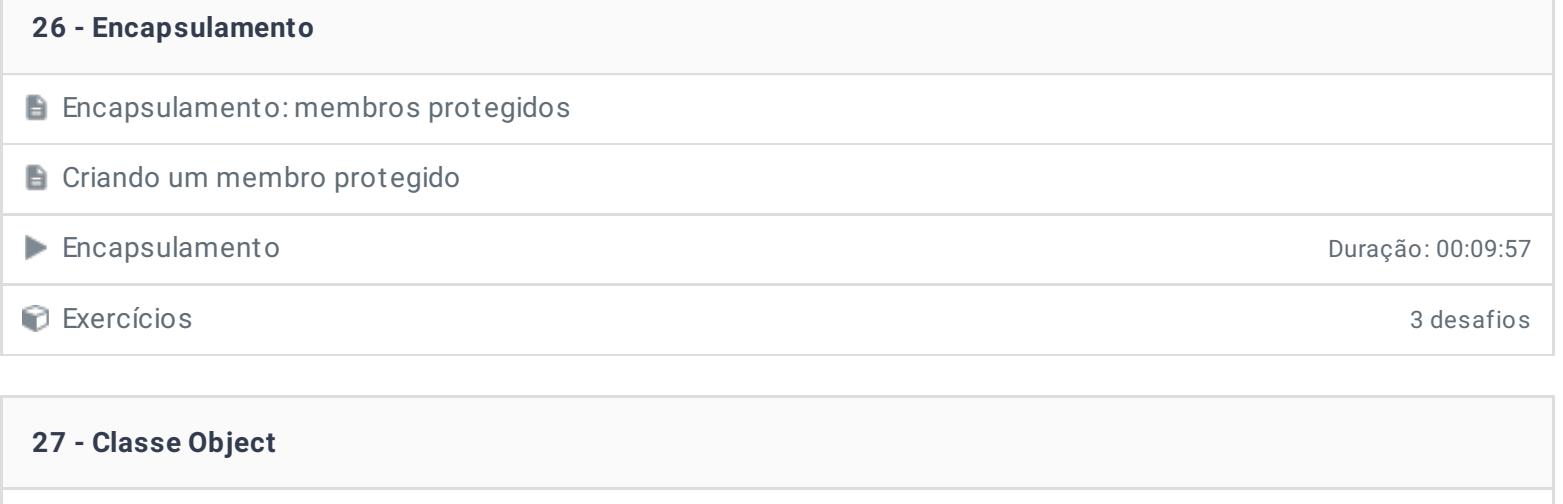

**A** classe Object Funcionamento da classe Object Duração: 00:19:16 Exercícios 3 desafios

#### **28 - Sobrescrita de métodos**

Sobrescrita de métodos e as keywords override e new

Exercícios 3 desafios

#### **29 - Keywords this e base**

Referenciando atributos da classe atual: a keyword this

## Referenciando atributos da classe superior: a keyword base

Exercícios 3 desafios

## **31 - Polimorfismo**

**Polimorfismo** 

#### ■ Trabalhando com Polimorfismo Duração: 00:13:51

Exercícios 3 desafios

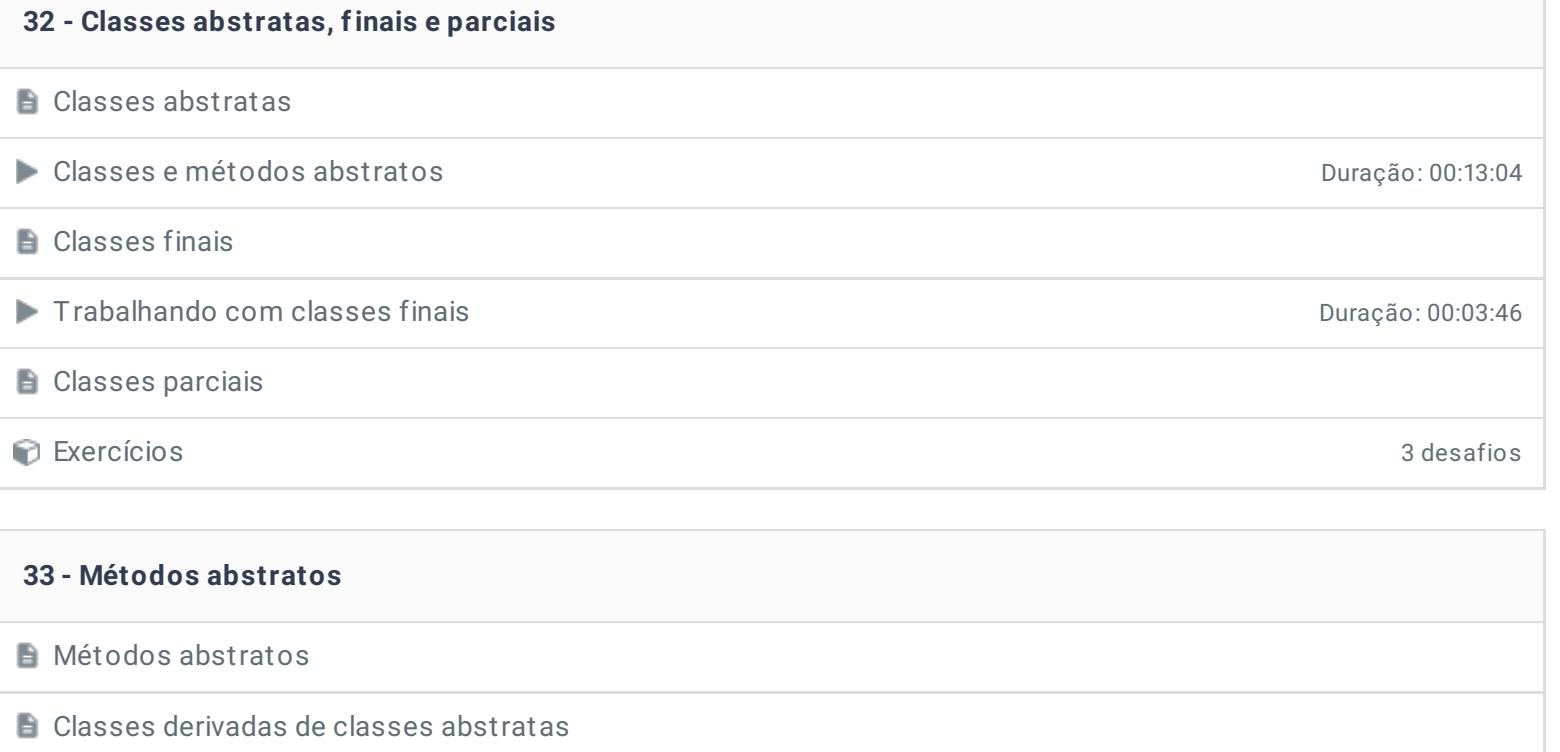

Exercícios 3 desafios

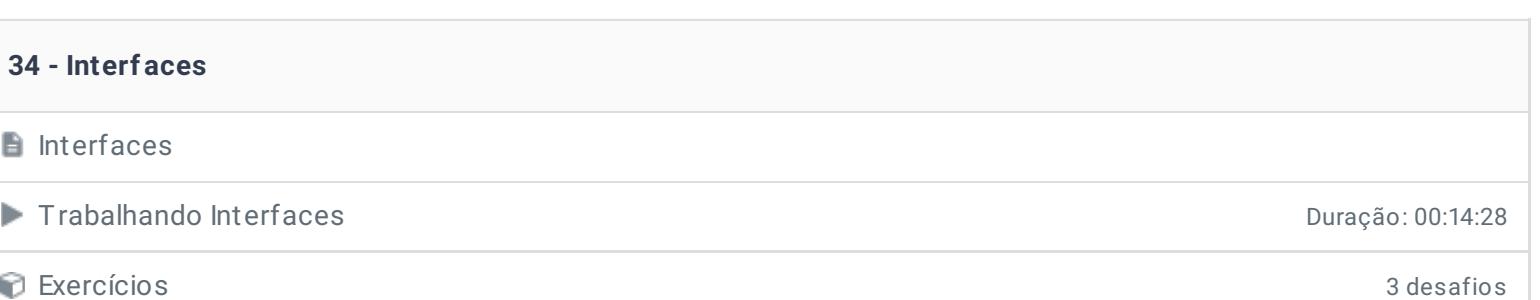

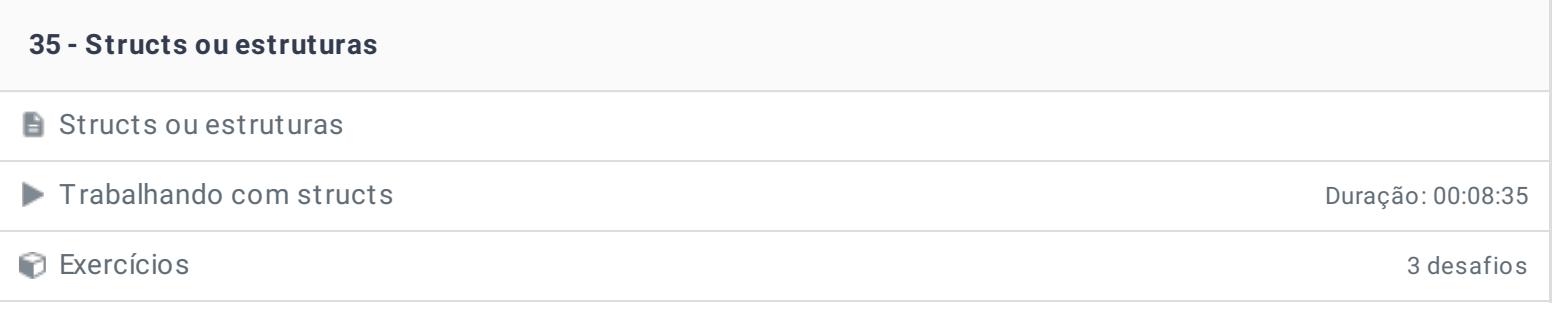

# **36 - Projeto final**

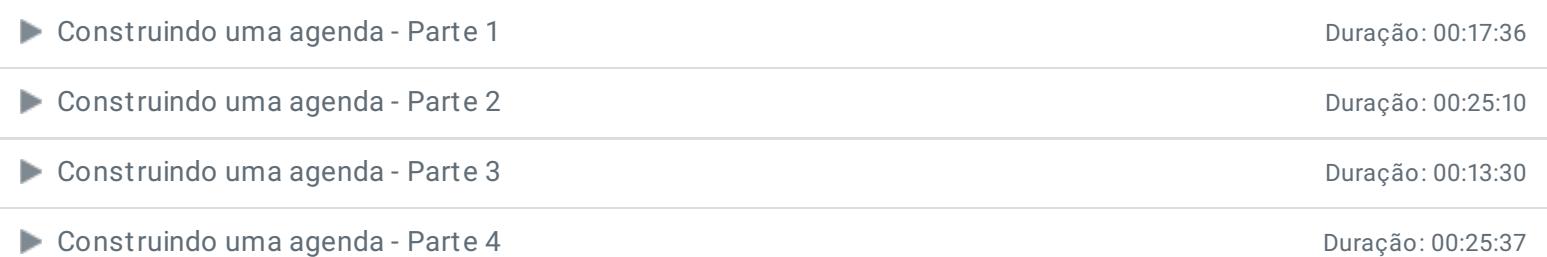

## **37 - Hora de praticar!**

**Exercícios** 

## **38 - Conclusão**

**Conclusão** 

**P** Depoimento

Ficou alguma dúvida em relação ao conteúdo programático? Envie-nos um e-mail **[clicando](https://www.treinaweb.com.br/contato) aqui**.

> © 2004 - 2019 TreinaWeb <https://www.treinaweb.com.br>